## Instructions: Week 1 class work

You have a busy first week. If you are reading this text, then you should have successfully downloaded and installed an HTML-enabled editing environment, and you should at least have created an empty webpage that validates to HTML 5.0. If you haven't completed these tasks, do so now, and then return to this task.

## Instructions

Use the following HTML elements to create a page that looks like:

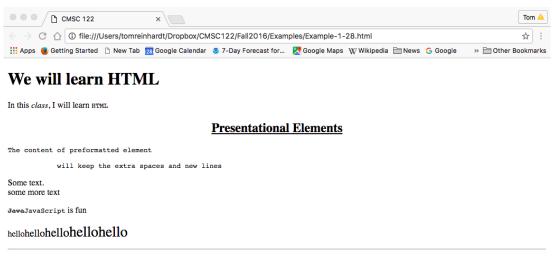

## **Phrase Elements**

UMD